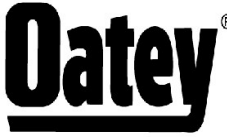

® 4700 W. 160th St.<br>Cleveland, OH 44135<br>PH:800-321-9532 FX:800-321-9535 www.oatey.com

### **TECHNICAL SPECIFICATION**

# $ECON-O-GRIP^@$ **MECHANICAL PLUGS**

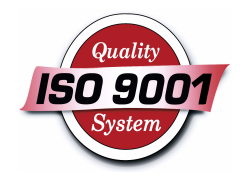

TECHNICAL SPECIFICATION: Oatey Econ-O-Grip Mechanical Plugs are a cost-effective method for plugging open ended piping as protection from dirt, dust or debris. Econ-O-Grip Mechanical Plugs are not recommended for pressure testing.

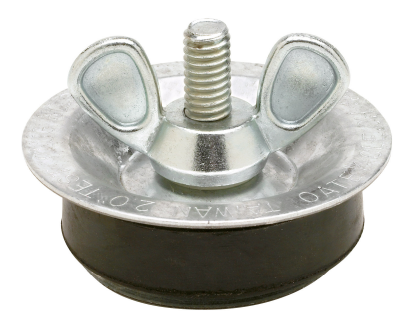

# PHYSICAL/CHEMICAL PROPERTIES

Material Cap

**Galvanized Steel**  $O-R$ ing Natural Rubber

## **DIRECTIONS FOR USE**

Insert plug into pipe end tightening using wing nut and conduct hydrostatic pressure test up to 2 PSI.

## **PRECAUTIONS**

Do not stand in the danger zone while test is in progress. Never test piping system using compressed air.

Read cautions and directions on packaging carefully before using this product. KEEP OUT OF REACH OF CHILDREN.

## **COMMON APPLICATIONS**

Oatey Econ-O-Grip Mechanical Plugs are a cost-effective method for plugging open ended piping as protection from dirt, dust or debris.

Consult Oatey Technical Department for applications not specifically referenced above.

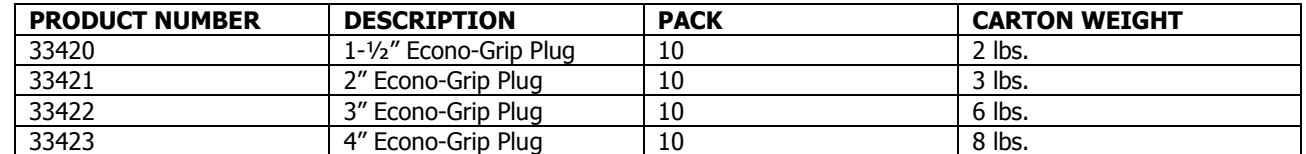